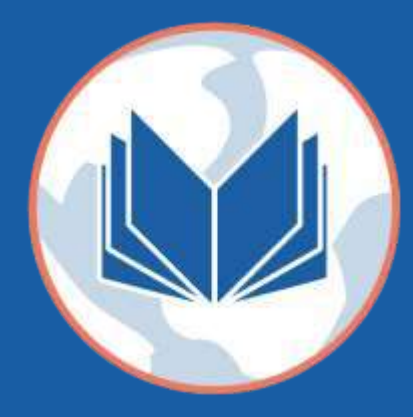

an open source remote-sensing python library

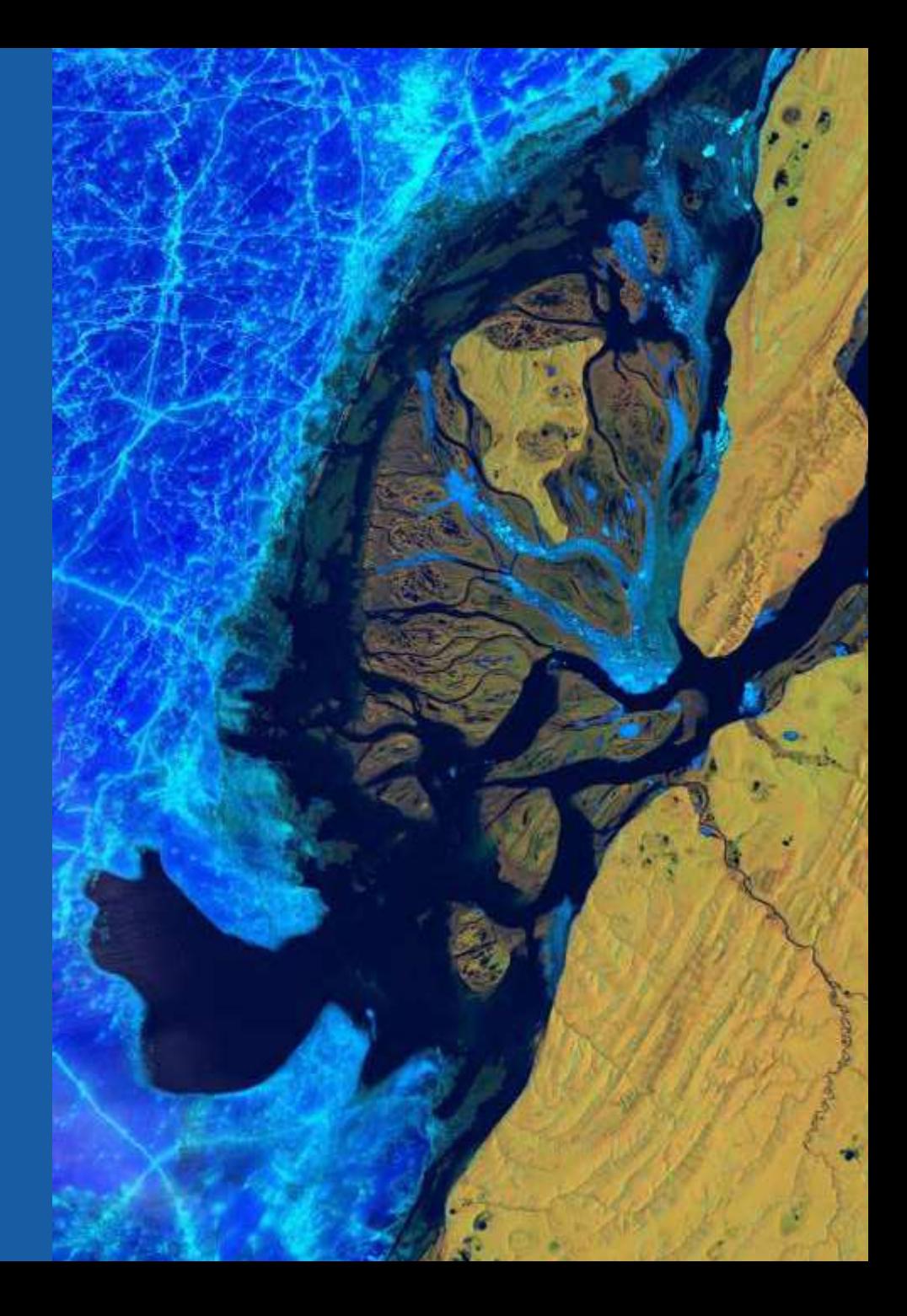

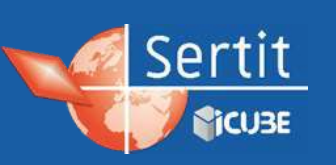

#### GeoPython - EOReader – 06/2022

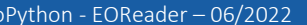

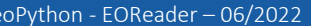

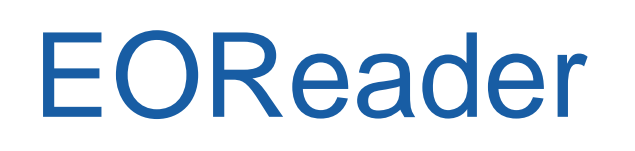

#### Table of Contents

- > Context
- Main features
- About the project

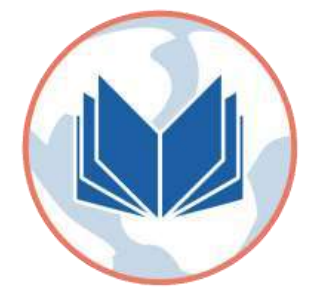

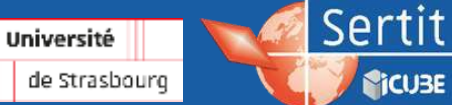

*<u>Cicuse</u>* 

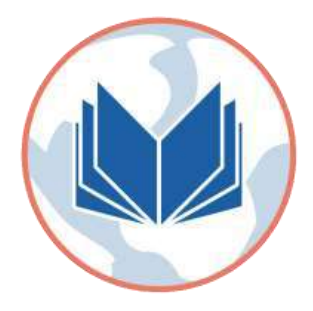

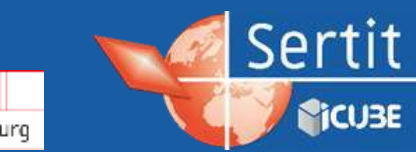

GeoPython - EOReader - 06/2022

Université de Strasbourg

#### ICube-SERTIT

- **Technological and service platform** of ICube Laboratory in University of Strasbourg
- More than 30 year experience of valorisation and technological transfer in space techniques and Earth Observation applications
- Production of geo-information for:

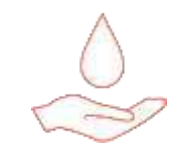

Environmental studies

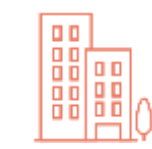

Urban planning

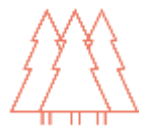

Forest management, Natural ressource monitoring

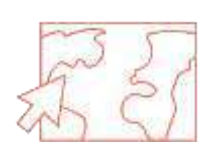

Natural disaster and crisis management

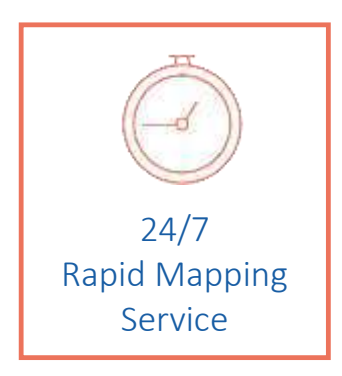

Université

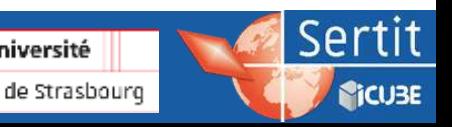

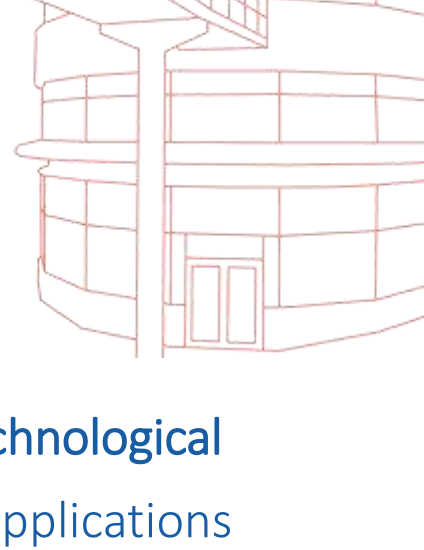

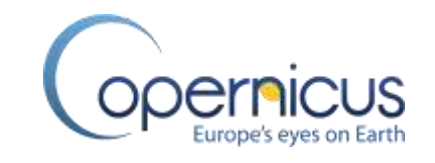

#### ICube-SERTIT

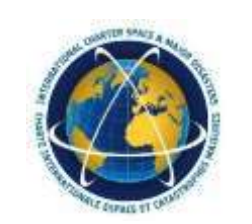

24/7/365

Rapid Mapping Service

- a risk and crisis management service operational 24/7/365
	- Uses remote sensing images (satellites and sometimes drones)
	- Various sensors: *~15 different, optical and radar*
	- Various delivery products: *flood, fire, landslides, etc.*

Rapid Mapping Service

Delivery in near-real-time

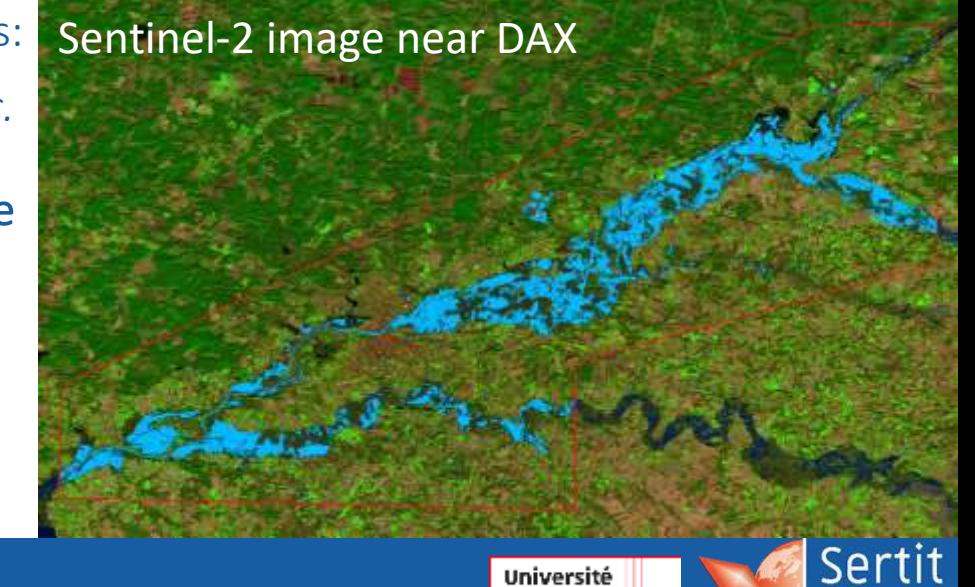

de Strasbourg

*<u>SICUBE</u>* 

#### Motivation behind EOReader

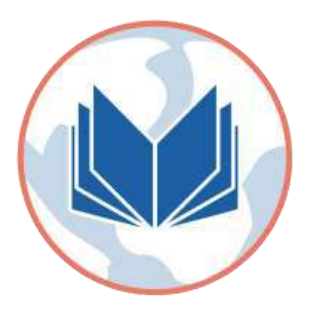

- Satellite data: every sensor is different (bands, storage, ...)
- Crucial to harmonize and increase the reliability of the production tools used in a industrialized framework (*ie. make them as sensor-agnostic as possible*):
	- the developer can focus on core tasks *(such as extraction)*  without taking into account the sensor characteristics
	- New sensors are added **effortlessly** (if existing in EOReader) and without any modification of any tool
	- Maintenance and testing are simplified and the code is more readable

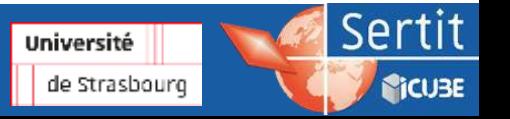

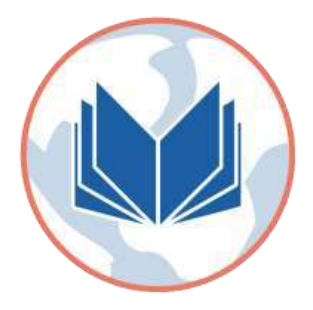

## **Main features**

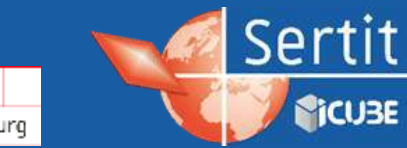

GeoPython - EOReader – 06/2022

Université de Strasbourg

#### Available sensors

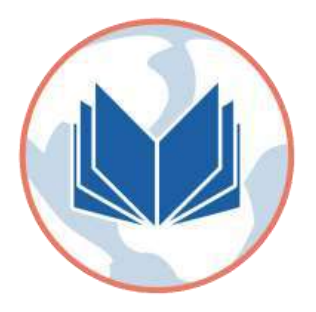

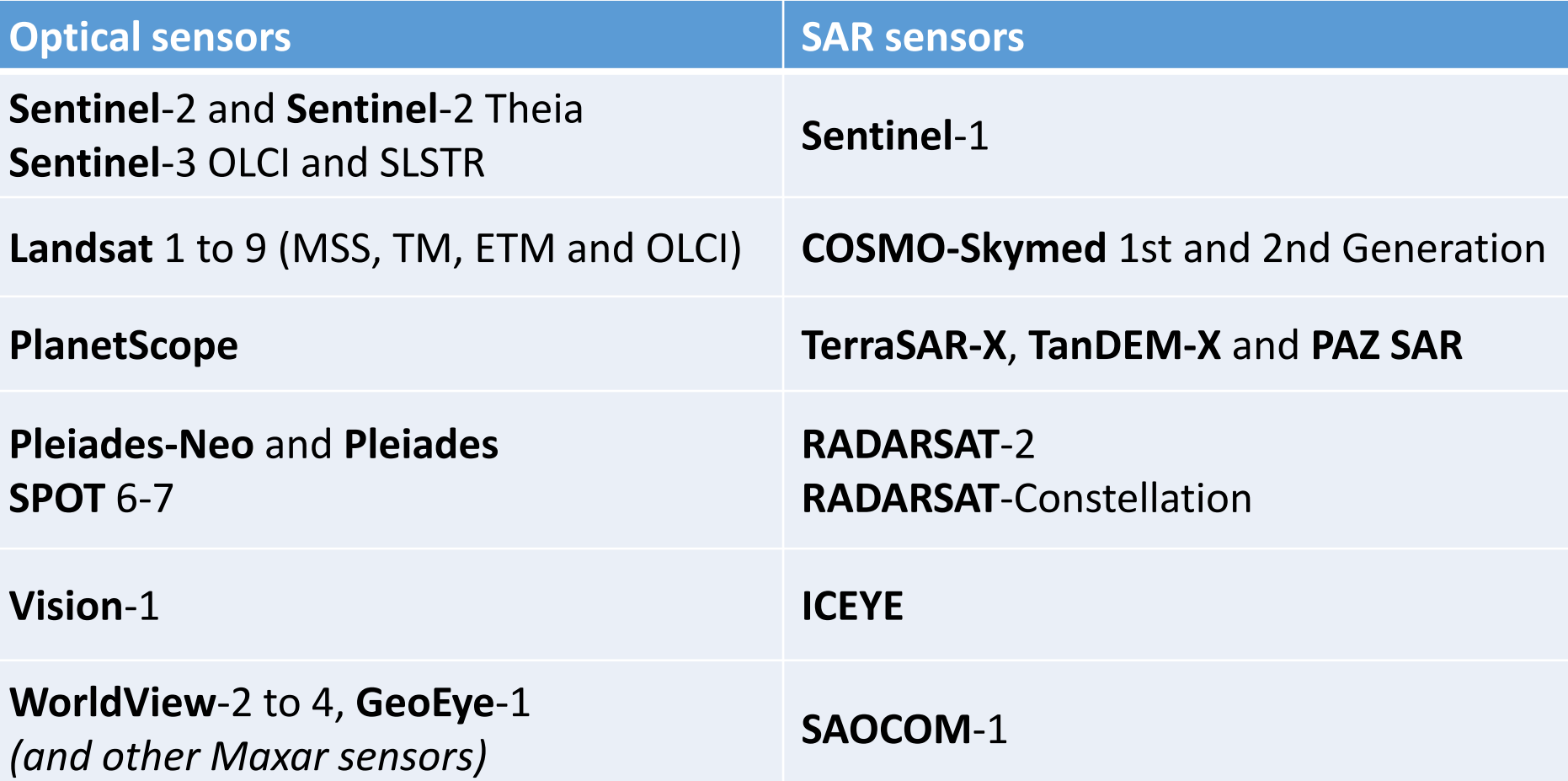

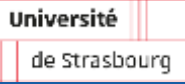

Sertit

*<u>Picuse</u>* 

## Open sensors

EOReader opens the sensor products agnostically

 $\blacktriangleright$ Recognizes the sensor thanks to the product name and/or structure (by default)

#### Example

```
>>> # Sentinel-2 path
>>> s2 path = "S2B MSIL1C 20181126T022319 N0207 R103 T51PWM 20181126T050025.SAFE"
>>> # Create the reader object and open satellite data
\gg eoreader = Reader()
>>> # The Reader will recognize the satellite type from its structure
>>> s2 prod = eoreader.open(s2 path)
```
>>> # Sentinel-1 GRD path >>> s1 path = "S1B EW GRDM 1SDH 20200422T080459 20200422T080559 021254 028559 784D.zip" >>> # Create the reader object and open satellite data

```
\rightarrow\rightarrow eoreader = Reader()
```

```
>>> # The Reader will recognize the satellite type from its structure
>>> s1_prod = eoreader.open(s1_path)
```
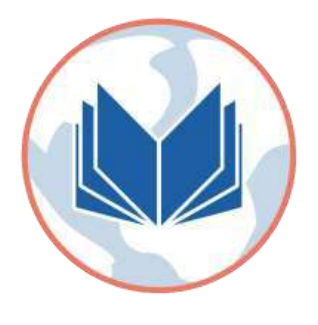

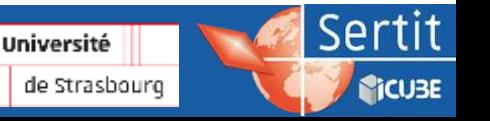

### **Load and stack bands**

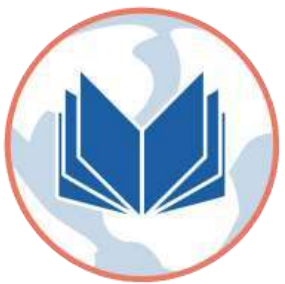

#### Loading and stacking bands  $\blacktriangleright$

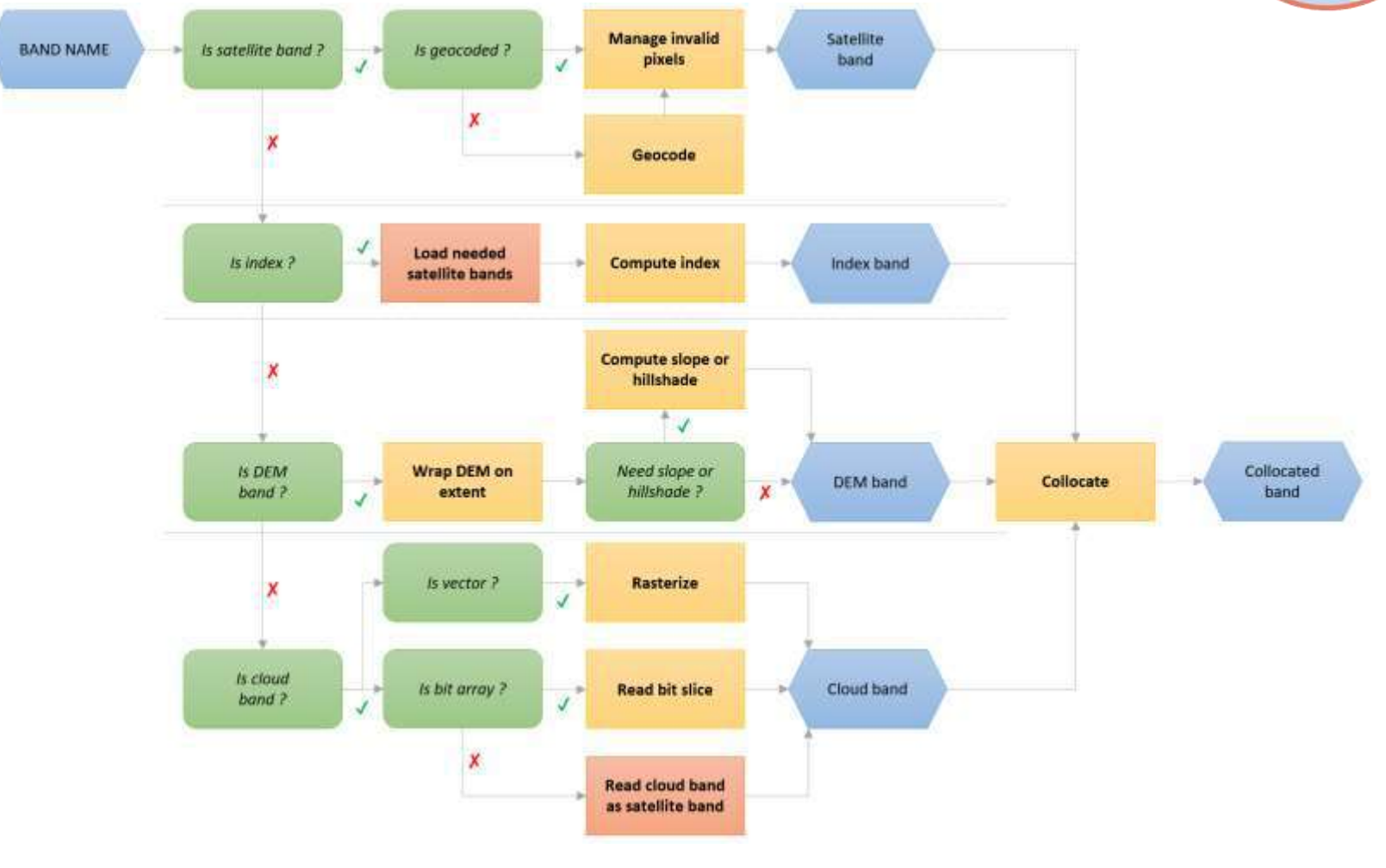

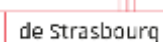

Université

Sertit

*<u>SICUBE</u>* 

#### GeoPython - EOReader – 06/2022

# Optical bands

- Available optical bands
	- $\blacktriangleright$ Satellite bands: RED, NIR, SWIR, PAN, ...
	- **Doptical Index: NDVI, NDWI, …**
	- DEM bands: DEM, SLOPE, HILLSHADE ⋗.
	- Cloud bands (if existing): CLOUDS, CIRRUS, SHADOWS, … ⋗
- Bands specification
	- **Always orthorectified**
	- Always projected in UTM
	- Possibility to remove defective pixels, nodata set by default

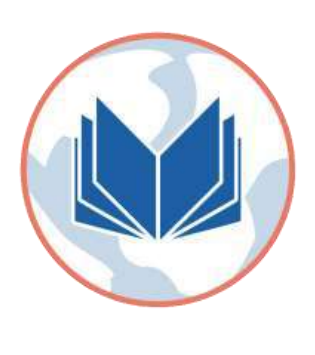

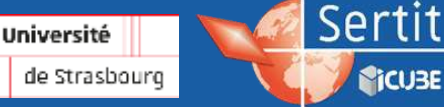

# Optical Band Mapping

#### Band mapping between optical sensors⋗

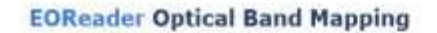

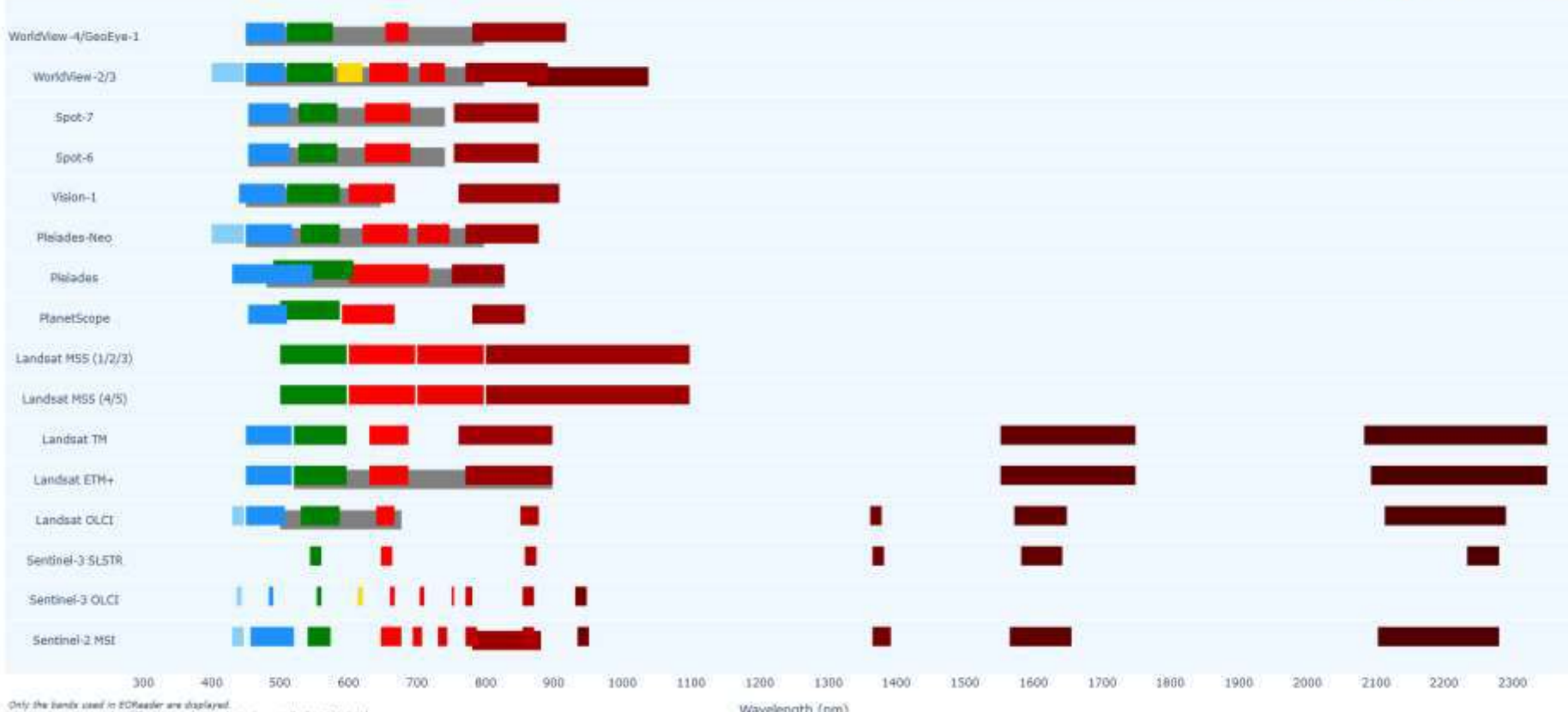

The band number can be different in sume products (expectely for VMI data)

Wavelength (nm)

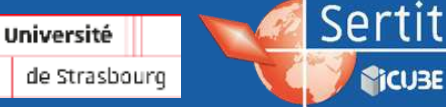

## SAR bands

Available SAR bands

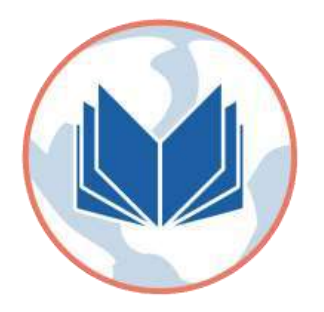

- Satellite bands: VV, HH, HV, VH  $\blacktriangleright$
- Despeckled bands: VV\_DSPK, HH\_DSPK, HV\_DSPK, VH\_DSPK
- DEM bands (except hillshade): DEM, SLOPE ⋗
- Bands specification
	- **Always orthorectified**
	- Always projected in UTM  $\blacktriangleright$
	- Nodata set by default $\blacktriangleright$

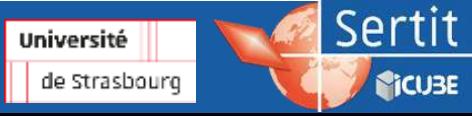

## **Load and stack bands**

#### Example

#### **Linking some data**

Let's take 3 products from different sensors:

- One Landsat-8 OLCI collection 2
- One Pleiades
- . One Sentinel-2 L2A

And one DFM

```
# Products
prod folder = os.path.join("/home", "data", "DS3", "CI", "eoreader", "optical")
# Landsat-8 OLCI collection 2 (archived in a tar file)
18 path = os.path.join(prod folder, "LCO8 L1TP 200030 20201220 20210310 02 T1.tar")
# Pleiades
pld path = os.path.join(prod folder, "IMG PHR1A PMS 001")
# Sentinel-2 L2A (archived in a zip file)
s2 path = os.path.join(prod folder, "S2A MSIL1C 20200824T110631 N0209 R137 T30TTK 20200824T150432.SAFE.zip")
# Group all these paths
paths = [18 path, pld path, s2 path]
# DEM
dem folder = os.path.join("/home", "data", "DS2", "BASES DE DONNEES", "GLOBAL")
dem = os.path.join(dem folder, "COPDEM 30m", "COPDEM 30m.vrt")
os.environ[DEM PATH] = dem
```
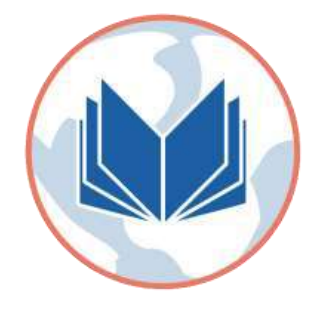

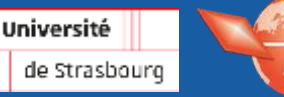

Ser

**SiCUBE** 

## Load and stack bands

#### Process these products with rasterio

Just load the NIR band of each of these products.

```
# == NIW for Landsat-OLCI: band 5
# Get NIR path through TAR file
nir 18 path = rf"tar://(18 path) (LCOS LITP 200030 20201220 20210310 02 T1 M5.T1F"
# Open NIR file with restario
with rasterio.open(nir_18_path) as nir_18_ds;
    # Read the file as a numpy array
    nir_18 = nir_18_ds.read()
# -- NIR for Plaiadear band 4
# Get stack path
pld stack path - os.path.join(pld path, "DIM PHRIA PMS 202005110231585 CRT 5547047101.RML")
# Open NIR file with resterio
with rasteric.open(pld stack path) as pld ds:
    # Reed the file as a numpy array
    nir pld - pld ds.read(4)
# -- NIR for Sentien1-2: band #
# Get NIR path through SIP file
nir_s2_path = rf"zip://(s2_path) \$2B_MSILIC_20200824T110631_N0209_R13T_T30TTK_20200824T150432.SAFR/"
                "GRANULE/LIC T30TTK A027018 20200624T111345/IMS DATA/T30TTK 20200824T110631 B08. jp2"
# Open NIR file with rasterio
with rasterio.open(nir s2 path) as nir s2 ds:
    # Read the file as a numby array
    n1r s2 - n1r s2 ds.read()
```
- complicated paths for archived data
- nodata not set if not saved into the file
- bands not scaled (still in uint16, need to read the metadata in order to scale them)
- need to use other lib to read as xarray (rioxarray)
- not necessarily orthorectified or projected
- need to adapt this piece of code for each band

#### Process these products with EOReader

Load and stack some bands for all these products

```
# Create the reader
eoreader = Reader()# Loop on all the products
for path in paths:
    # Open the product
   prod = eoreader.open(path)
    # Load the NIR band
   nir = prod.load([NIR])[NIR]
```
# Stack some other bands  $stack = prod.stack([RED, NDVI, SLOPE])$ 

- read both archived and extracted data the same way
- masked and scaled bands, converted to float32
- always orthorectified or projected in UTM
- loaded as xarray.DataArray
- same logic to load every band, whether a SLOPE, and index or an optical band is asked by the user
- manage stacks automatically
- load collocated bands

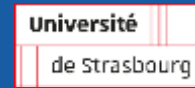

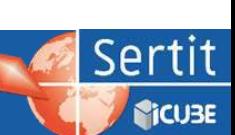

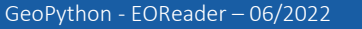

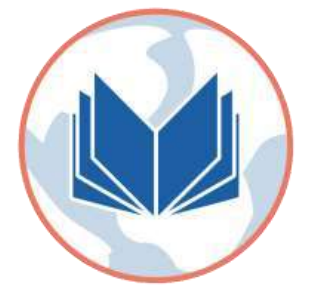

## Other features

#### Geographical data (always projected in UTM)

- $\sum$  CRS
- Extent
- Footprint
- Solar angles
	- Azimuth angle (mean)
	- Zenith angle (mean)  $\blacktriangleright$

Read metadata

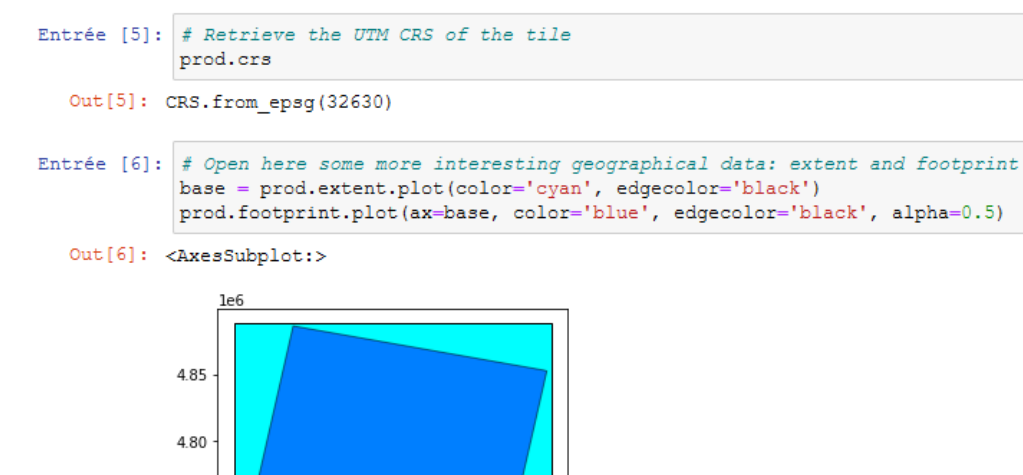

550000 600000 650000 700000 750000

As a lxml Element and a dictionary containing the namespaces

4.75

4.70

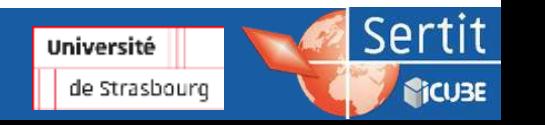

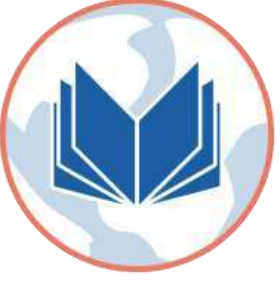

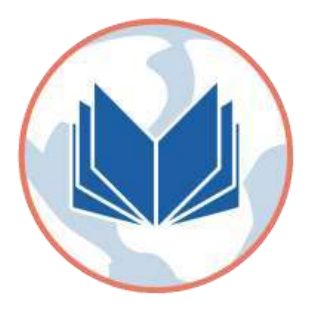

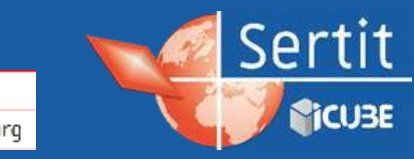

GeoPython - EOReader – 06/2022

Université de Strasbourg

#### EOReader highlights

- **First lines: 2.5 years old**
- Creation of the library: 05/03/2021
- Release in open source: 28/04/2021
- Version: 0.13.0
- 700 commits, 20k lines of python code
- Used daily at SERTIT in a lot of **production** tools
- Growing interest in the community

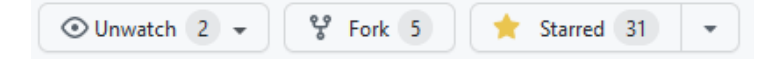

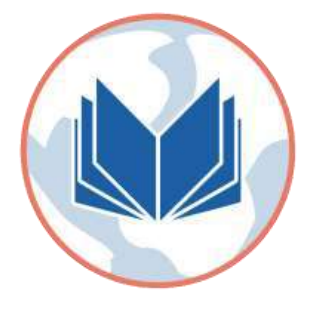

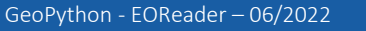

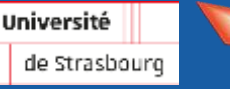

Sertit

**SiCUBE** 

#### Why Python?

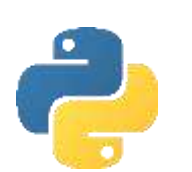

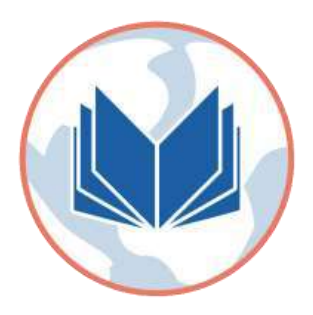

- Dused by a lot of people, useful scientific libraries exist in **open source**, very **easy** to learn
- We code in Python in SERTIT

#### Why Open source?

- Promote a hidden code brick
- A lot of open source libraries are used in SERTIT, so we wanted to contribute back
- *Soft power* to show that we code here at SERTIT

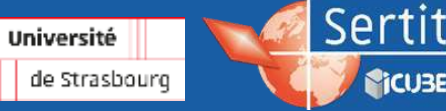

**SiCUBE** 

#### EOReader standards

- Lint (pep8 through black, flake8, isort, pre-commit)
- Clear and complete documentation (Readme, docstrings, code comments, API and tutorials)
- $\triangleright$  Code Coverage > 85% (currently 95%)
- License Apache 2.0

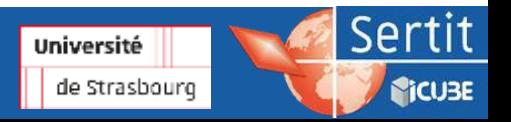

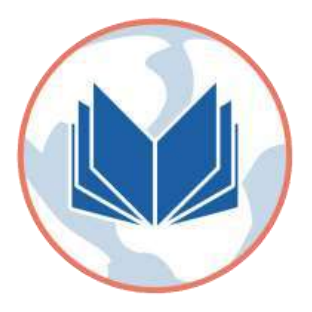

#### EOReader main dependencies

- Main python libraries
	- rioxarray (raster + rasterio)
	- geopandas
	- lxml
- > Other softwares
	- **ESA SNAP**

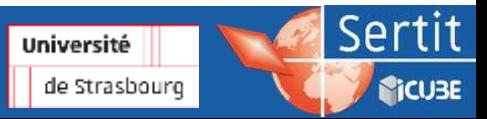

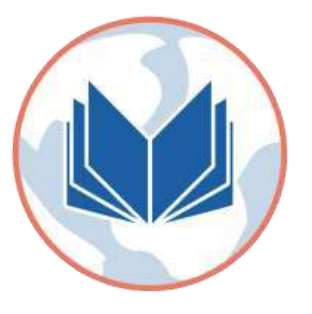

- DE: Pycharm
- Versioning tool: Git **D** git
	- Package management system: Pip and conda
	- Stored in **Github**, mirrored on an internal instance of Gitlab
	- Read > Documentation (scientific, tutorials and API) on **readthedocs**

#### **Testing**

Tools

- **Thematic validation** of the results by SERTIT experts
- ▶ CI on Gitlab (on commits and weekly)

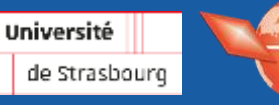

Sertit

**SiCUBE** 

#### EOReader challenges

- Match community and corporates needs and priorities ⋗
- Manage multi-platform code (Linux and Windows)
- Master dependencies (security and exponential growth)⋗

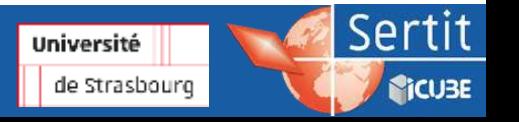

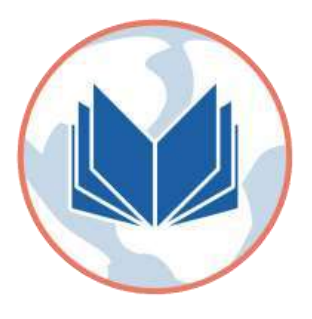

#### EOReader's future

- Get rid of big non python external tools (such as ESA SNAP)
- Make sure the code is **optimized** (speed, memory consumption)
- Implement all of used CEMS sensors⋗

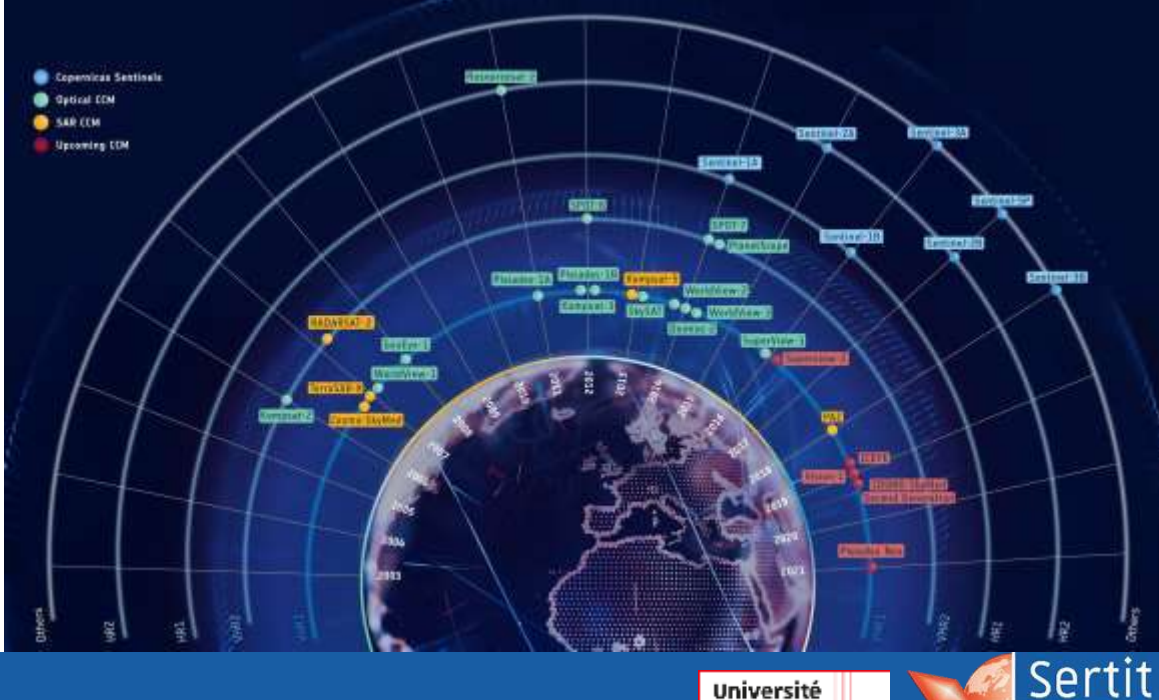

de Strasbourg

*<u>SICUBE</u>* 

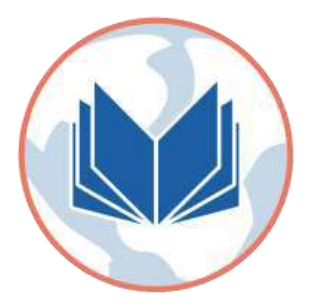

# Thank you for your attention

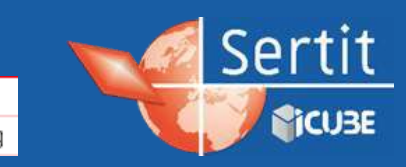

GeoPython - EOReader - 06/2022

Université de Strasbourg

#### **Flood delineations**

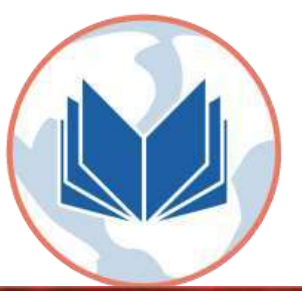

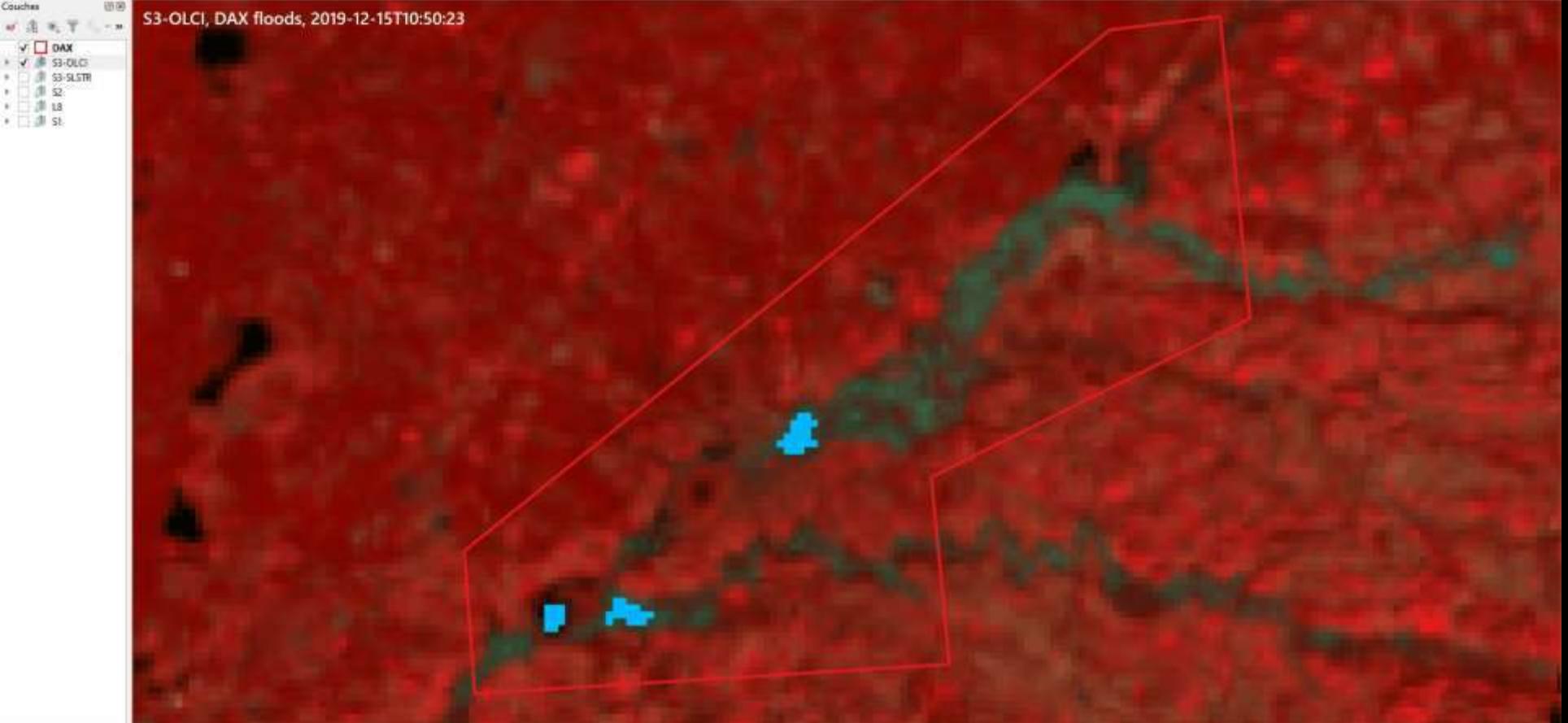

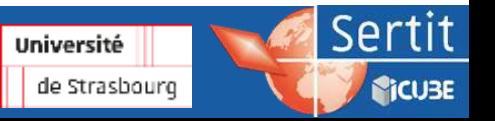

Satellite differences: Pléiades

- Stacked, tiled, may need orthorectification
- Red = band  $n^{\circ}1$  (inside the stack)

IEO > DATA > PRODS > PLEIADES > 5452664101 > IMG\_PHR1A\_PMS\_001

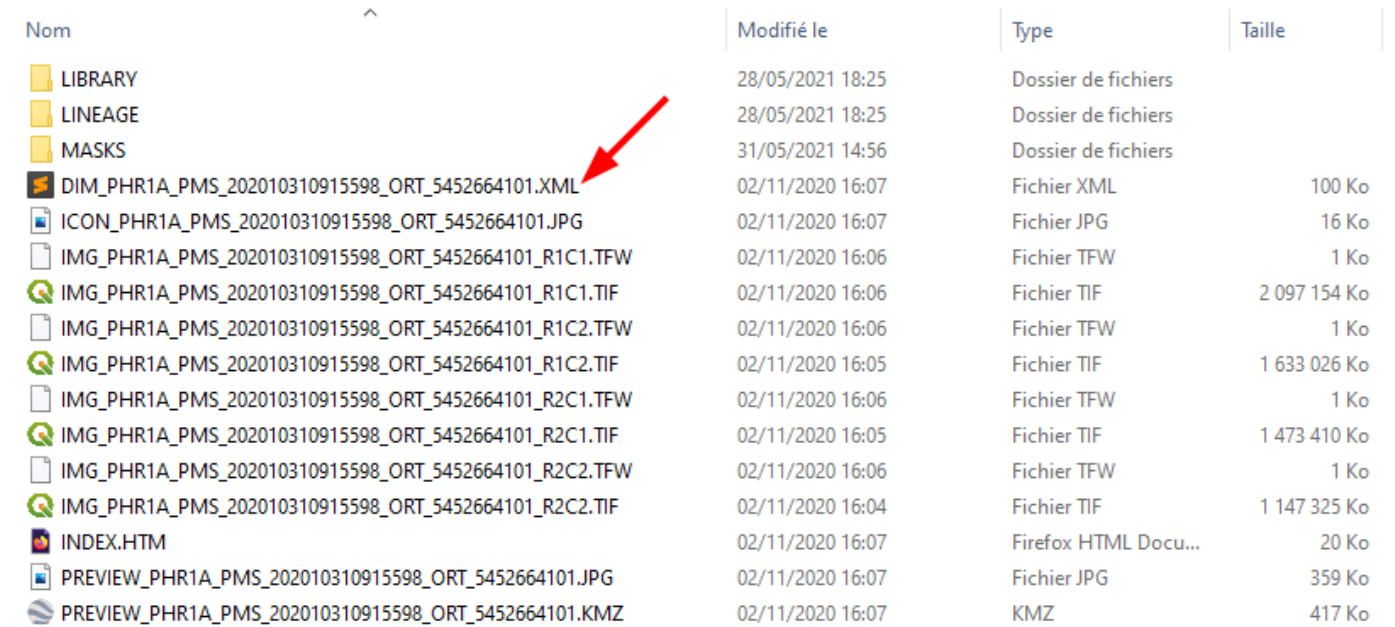

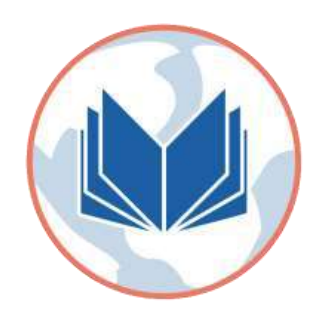

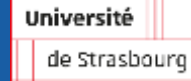

Sertit

**PICUBE** 

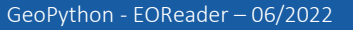

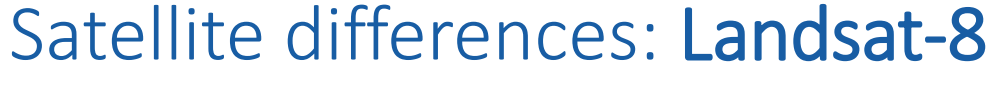

- 1 file per band
- $Red = band n<sup>o</sup> 4$  $\blacktriangleright$

O > DATA > PRODS > LANDSATS\_COL2 > LC08\_L1TP\_200030\_20201220\_20210310\_02\_T1

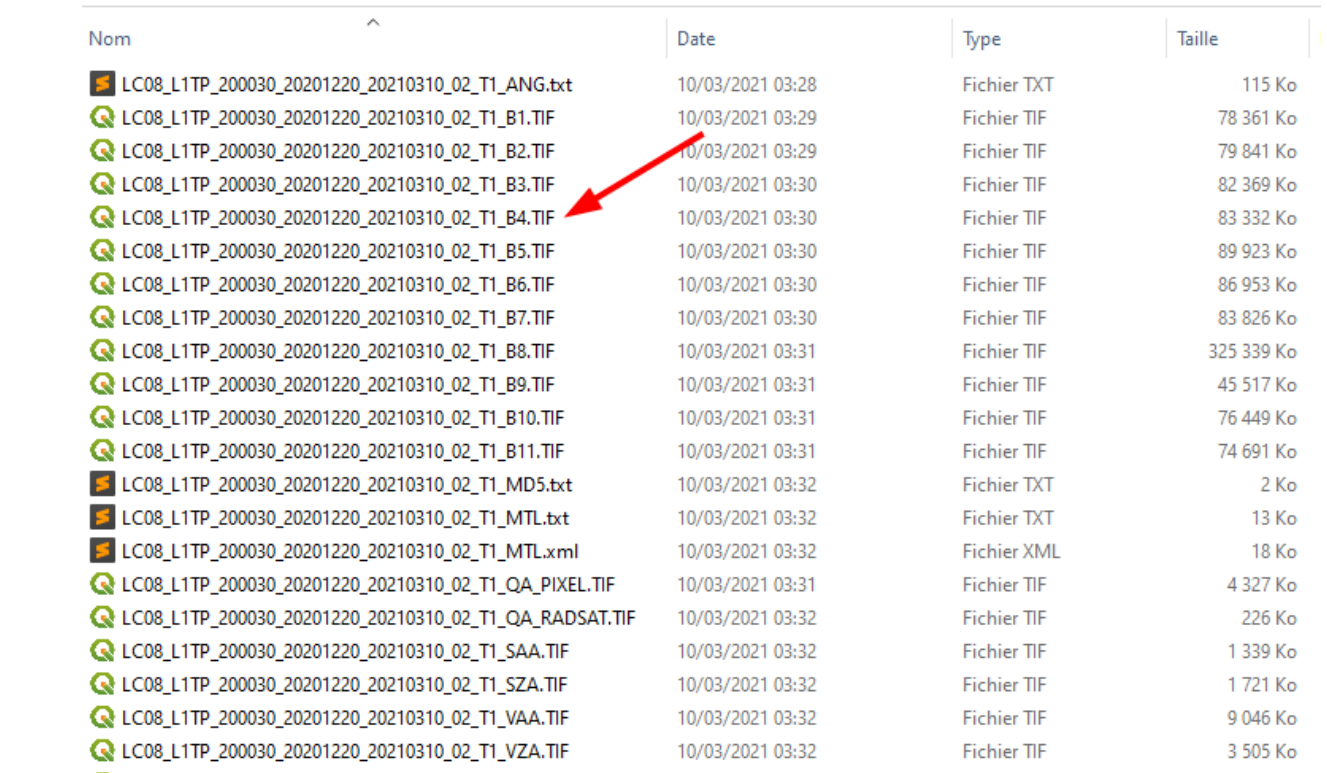

Université de Strasbourg

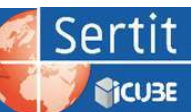

#### Satellite differences: Sentinel-2

- 1 file per band, very deep file tree, in JPEG-2000 format
- $Red = band n<sup>o</sup> 4$  $\blacktriangleright$

0 > DATA > PRODS > SENTINEL > Sentinel-2 > S2B\_MSIL1C\_20181126T022319\_N0207\_R103\_T51PWM\_20181126T050025.SAFE > GRANULE > L1C\_T51PWM\_A008995\_20181126T022322 > IMG\_DATA

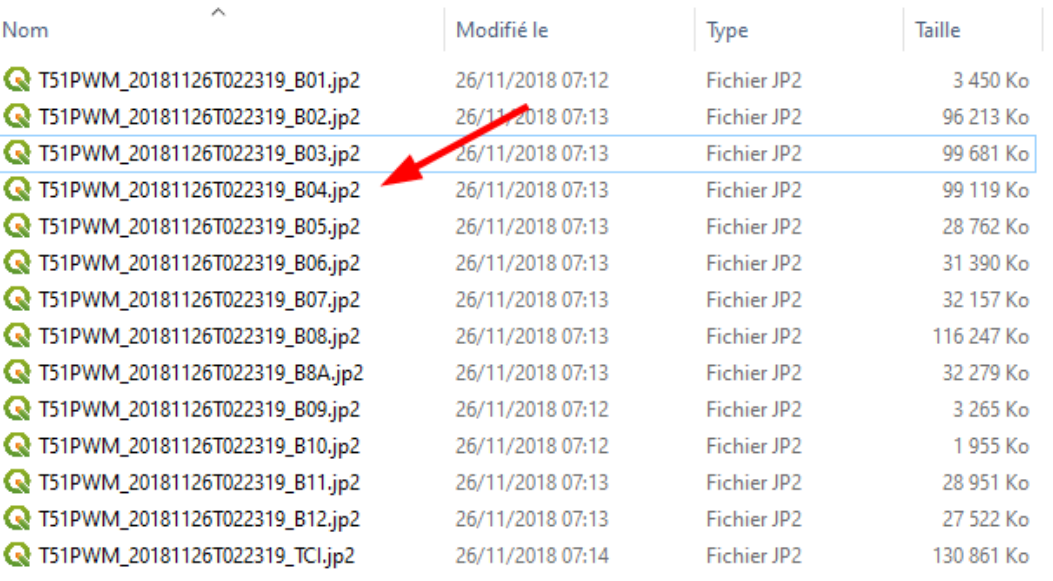

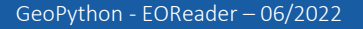

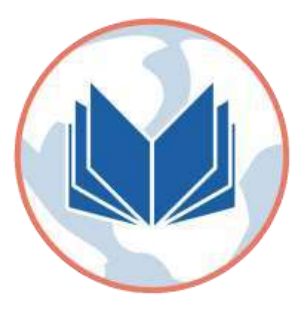

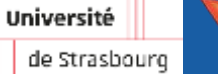

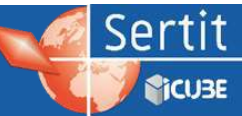

#### Satellite differences: Sentinel-3

 $Red = band n° 8$ 

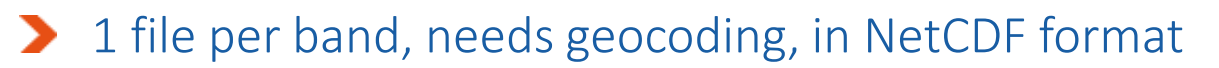

EO + DATA + PRODS + SENTINEL + Sentinel-3 + S3A OL 1 EFR 20191215T105023 20191215T105323 20191216T153115 0179 052 322 2160 LN1 O. NT 002.5EN3

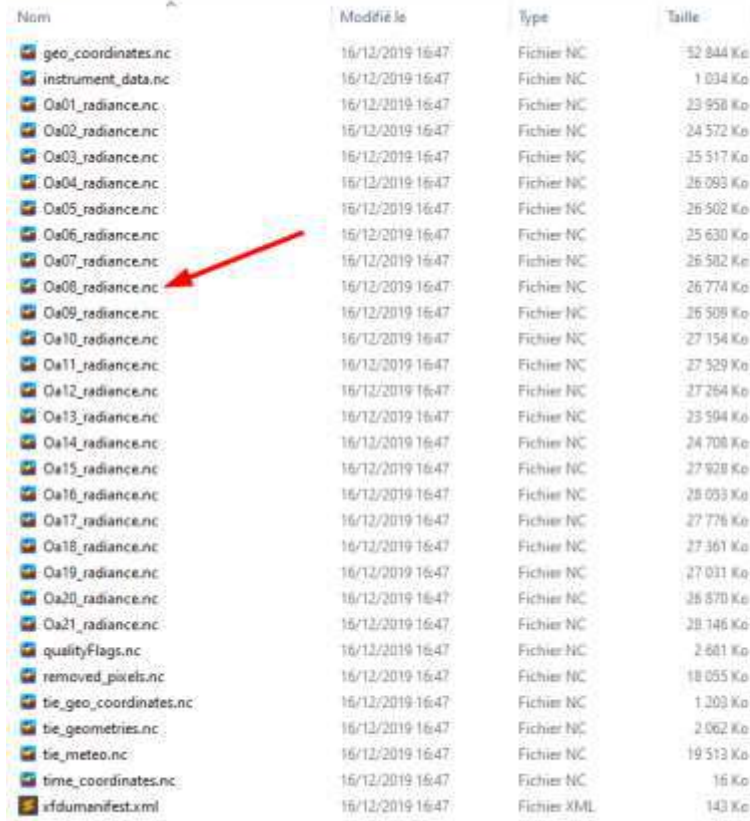

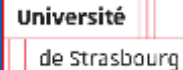

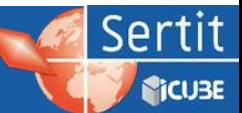

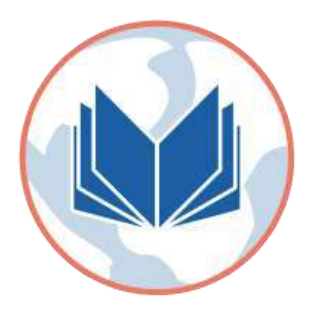